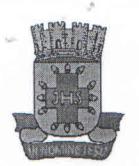

**PODER LEGISLATIVO** 

Câmara Municipal de Santo Antonio de Jesus - Estado da Bahia

## **INDICAÇÃO N.º 011/2018**

Indico ao Excelentíssimo Senhor Gestor Municipal, Dr. Rogério Andrade, a realização de serviços de reparos na iluminação publica do Loteamento Grande Vale, bem como a implantação e a extensão da rede elétrica nas novas ruas pavimentadas da localidade.

## **JUSTIFICATIVA**

Esta indicação que ora encaminho a V.Ex<sup>a</sup>, tem por objetivo atender as necessidades dos moradores daquela localidade, bem como da população que por ali transita.

Ressaltamos que o serviço atenderá reivindicação dos moradores e tem por objetivo de assegurar a comodidade, conforto e oferecer segurança à população que ali reside, e os transeuntes. A realização dos serviços de reparos na iluminação publica na localidade apontada, faz urgentemente necessário, uma vez que em varias ruas há lâmpadas queimadas, lâmpadas que não acendem. Essa ação é de extrema importância, pois se trata de uma questão de segurança aos moradores.

Solicitamos também que seja viabilizada a possibilidade de extensão da rede elétrica, para que todo o perímetro que despõe de pavimentação recémimplantada melhorando o acesso dos moradores e transeuntes, possa ser contemplada com implementação da iluminação, até porque o consumo de iluminação pública é pago pelo consumidor, restando à Prefeitura Municipal, a manutenção do sistema.

Sabemos do compromisso de V.Ex<sup>ª</sup> com nossa cidade, e certo de contar com Vossa sensibilidade em atender a esta indicação já antecipamos os agradecimentos.

Sala das Sessões, em 23 de janeiro de 2018. Vereador PSL